#### Planejamento de Ordem Parcial

(ou planejamento como busca no espaço de planos)

Revisão baseada no livro AIMA

### Introdução

- O que é planejamento?
- Artigo recomendado: *A Review of AI Planning Techniques.* Austin Tate, James Hendler e Mark Drummond ==> mostra as questões ainda não resolvidas no início dos anos 90.
- No final dos anos 90 houve uma grande evolução da área. Este curso pretende esclarecer as questões do artigo e apresentar as técnicas mais avançadas.

# Suposições de planejamento clássico

- tempo atômico
- existência de um único agente
- determinismo
- onisciência
- causa de mudança única
- função objetivo: número de passos do plano

## Modelo de Estados

- O planejamento clássico pode ser caracterizado como um Modelo de Estados
- um espaço de estados *S* , finito e não-vazio
- um estado inicial *s* 0∈ *S*
- um conjunto de estados meta *S G*⊆ *S*
- um conjunto de ações aplicáveis *A* ( *s* ) <sup>⊆</sup>*A*, para ∀ *s* ∈ *S*
- uma função de transição *<sup>s</sup>*′=*f*( *<sup>a</sup>*,*<sup>s</sup>*), para ∀ *<sup>s</sup>*′,*<sup>s</sup>* ∈ *S* e  $\forall a \in A(s)$
- •custos das ações *c(a,s)>0*

#### A linguagem Strips

- Strips (*Stanford Research Institute Problem-Solving*) é <sup>a</sup> mais antiga, simples e usadas linguagem de planejamento (Fikes e Nilsson, 1971)
- evolução: Strips  $\rightarrow$  ADL  $\rightarrow$  PDDL2.1  $\rightarrow$  PDDL+
- Um problema em Strips é uma tupla *<A, O, I, G>*
	- *A* é o conjunto de todos os átomos (variáveis booleanas como descritores de estados),
	- *O* é um conjunto de todos os operadores (ações proposicionais), e
	- *I*  ⊆ *A* representa a situação inicial
	- *G*  ⊆ *A* representa as situações meta

# A linguagem Strips

- Os operadores *o* ∈ **O** são representados por três listas:
	- lista Pre,  $Pre \subseteq A$
	- lista Add,  $Add(o) \subseteq A$
	- lista Del, *Del*  ⊆ *A*

Intuitivamente: *Pre(o)* especifica os átomos que devem ser verdadeiros para *o* ser aplicável, *Add(o)* especifica os átomos que passam a ser verdadeiros após a execução de *o* <sup>e</sup>*Del(o)* especifica os átomos que passam a ser falsos após a execução de *o*

# Strips: da linguagem aos modelos

- Um problema Strips, *P = <A, O, I, G>* determina um modelo de estados *S(P)* em que:
- os estados *s* <sup>∈</sup>*S* são coleções de átomos;
- o estado inicial  $s_0 \notin I$
- •os estados meta  $s\!\in\! S_{G}$  são aqueles em que  $G\!\subseteq\! s$
- •as ações  $a ∈ A(s)$  são operadores  $o ∈ O$  tal que  $Prec(o) ⊆ s$
- • a função de transição *f* mapeia estados *s* em estados *<sup>s</sup>'* <sup>=</sup> *f*( *s*, *a* ), tal que *s' = s - Del(a) + Add(a)* para *<sup>a</sup>* ∈ *A(s)*
- os custos das ações são iguais a 1
- • a solução (ótima) de um problema de planejamento é <sup>a</sup> solução (ótima) do Modelo de Estados *S(P)*

### Modelo de ações Strips

- Nome da ação: *Go(there)*
- Pré-condição: *At(here), Path(here,there) conjunção de literais positivos*
- Efeito: *At(there),* <sup>¬</sup> *At(here) conjunção de literais positivos ou negaivos*

*(a versão original de Strips dividia os efeitos em* **add list** *e* **delete list)**

Notação gráfica:

*At(here), Path(here,there) Go*(*there*) *At(there),* <sup>¬</sup> *At(here)* 

# Linguagem do tipo Strips

- Não existe variável explícita do estado do mundo (como por exemplo, tempo ou situação)
	- Tudo o que for declarado na pré-condição se refere à situação imediatamente <mark>antes</mark> da ação ser executada
	- Tudo o que for declarado no *efeito* se refere à situação imediatamente após a ação ser executada

### Raciocínio sobre ações STRIPS

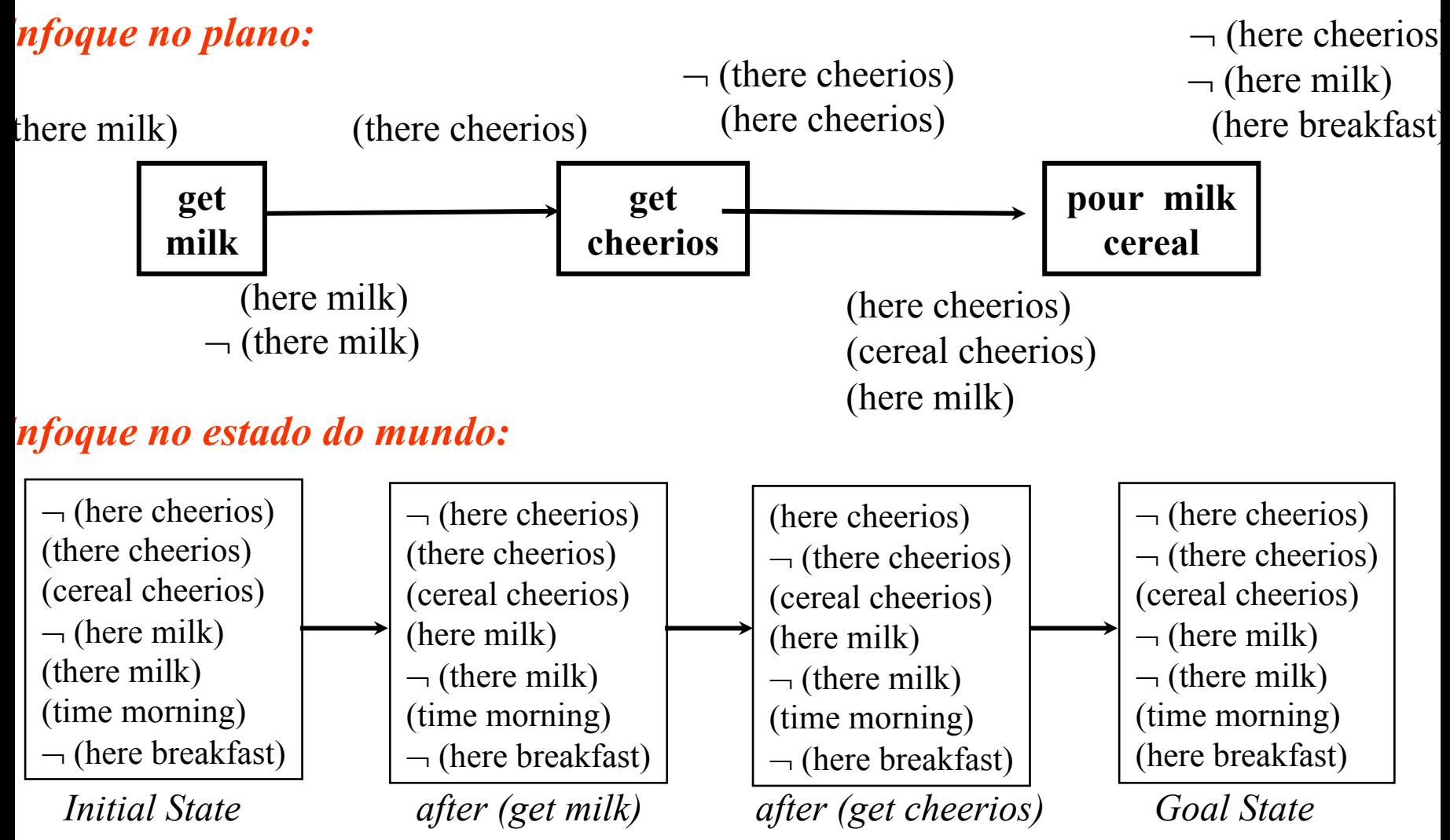

#### STRIPS: sintaxe e semântica

*oper*(*act*: *move*(*<sup>c</sup>*,*a*,*b*), *pre*: { *clear*(*c*), *clear*(*b*), *on*(*<sup>c</sup>*,*<sup>a</sup>*) }*, add*: { *clear*(*a*), *on*(*<sup>c</sup>*,*b*) }, *del*: { *clear*(*b*), *on*(*<sup>c</sup>*,*<sup>a</sup>*) })

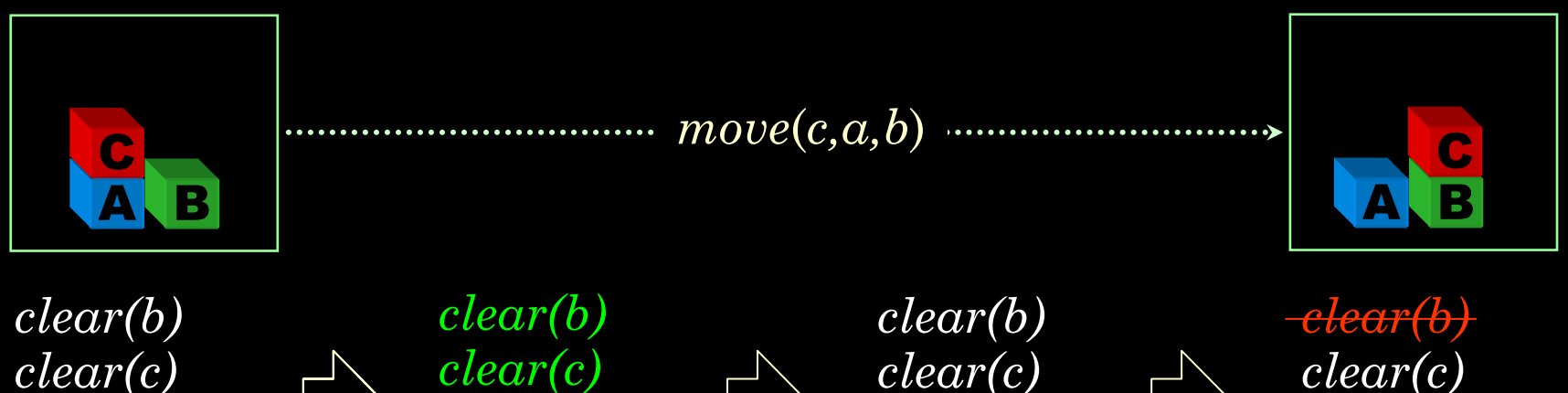

*clear(c) ontable(a) ontable(b) on(c,a)*

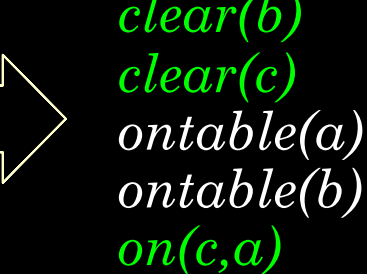

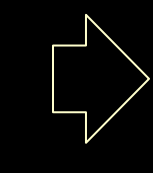

 $\it on(c,b)$ *clear(c) ontable(a) ontable(b) on(c,a) clear(a) on(c,b)*

*ontable(a)*

*ontable(b)*

*on(c,a)*

*clear(a)*

#### Operador *schema*

- • Operador *schema*: representação de um conjunto de ações (contém variáveis)
- Corresponde a uma família de ações
	- Assumi-se que variáveis são universalmente quantificadas
	- O algoritmo de planejamento deve garantir que cada variável tenha um valor no plano final. Somente ações totalmente instanciadas podem ser executadas.

Ação: *Go(here,there)* Pré-condição: *At(here), Path(here, there)*  Efeito:Lista de Adição: *At(there)* Lista de Eliminação*: At(here)* 

#### Operador *instance*

- • Operador *instance* ou proposicional: representa uma única ação sobre objetos específicos do domínio (constantes).
- Alguns planejadores raciocinam diretamente sobre ações proposicionais. É preciso usar um *parser* para gerar operadores proposicionais a partir de um operador *schema*

Ação: *Go(BlocoA, BlocoB)* Pré-condição: *At(BlocoA), Path(BlocoA, BlocoB)*  Efeito:Lista de Adição: *At(BlocoB)*

Lista de Eliminação*: At(BlocoA)* 

# Aplicabiblidade de um *schema*

• Um operador *<sup>o</sup>* é *aplicável* em um estado (ou situação) *<sup>s</sup>* se existe uma maneira de se unificar as variáveis em *o* de forma que todos os literais da pré-condição de *<sup>o</sup>* são verdadeiros, ou seja:

*Pré-condição(o)* <sup>⊂</sup> *<sup>s</sup>*

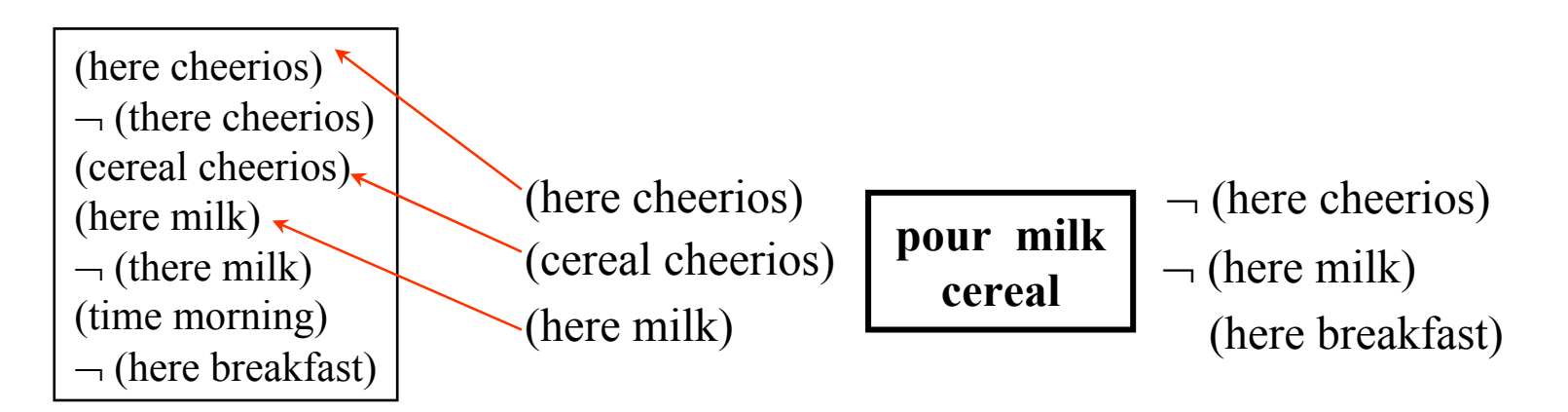

#### Efeitos de um *schema*

Estado resultante da aplicação de um operador no estado *s* :

- valem os literais positivos de *Efeito(o)* com as unificações feitas nas variáveis da pré-condição
- e aqueles em *s* exceto os pertencentes à lista de eliminação (*Delete List)*, ou seja, os literais negativos de *Efeito(o)*

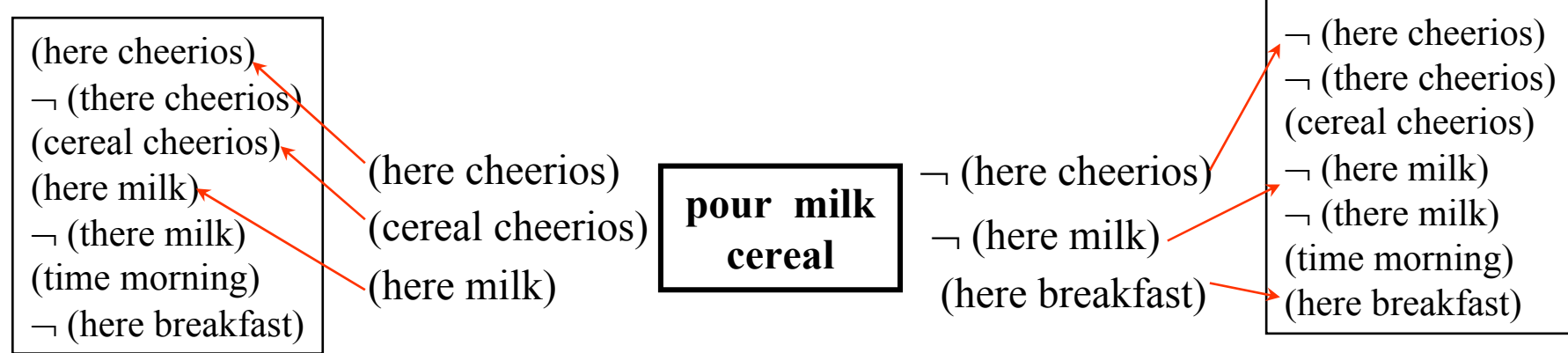

# Planejamento usando a linguagem STRIPS

- Planos podem ser representados:
	- totalmente ordenado
	- parcialmente ordenado
	- grafo de planejamento
	- caminho no espaço de busca heurística (local ou global)
	- etc ...

# Planejamento usando a linguagem STRIPS

- O raciocínio pode ser :
	- busca não-informada (planejamento progressivo ou regressivo)
	- busca num espaço de estado<u>s</u> = planejadores de ordemtotal (*total-order planners* ) *linear planners*
	- busca num espaço de planos = p<u>l</u>anejadores de ord<u>e</u>mparcial (*parcial-order planners*) *non-linear planners*
	- busca num grafo de planejamento
	- busca informada
		- busca heurística
		- uso de conhecimento sobre interação entre ações
	- etc ...

Planejamento de ordem total:

busca em espaço de estados (situações)

- *Espaço de estados*: o plano é o caminho a partir do estado inicial ao estado goal
	- – *planejador progressivo*: busca para frente (forward) a partir da situação inicial à situação goal no espaço de situações possíveis (fator de ramificação grande)

adiciona ações *aplicáveis* no fim do plano

•

– *planejador regressivo* : busca para trás (backward) a partir do estado goal para o estado inicial (goals tipicamente contém poucos literais (descrição parcial de estados) com poucos operadores aplicáveis)

adiciona ações *apropriadas* no início do plano

Um operador *o* é apropriado para um goal G se G ⊂ *Efeito(o)*

### Planejamento de ordem total: busca em espaço de estados (situações)

- Problema: goals conjuntivos nem sempre são independentes
- Strips: *situation-regression planner* (incompleto)
- outras abordagens mais modernas: busca heurística (local ou global). Resolvem conflitos através do uso de heurísticas.
	- Hill Climbing e Hill Climbing Reforçado
	- WA\*

# Algoritmo geral de busca

**função** Busca-Geral(*problema*, *Queueing-FN*) devolve uma solução, ou falha

/\* inicializa a árvore de busca com o estado inicial do *problema \*/*

*nós* ← CRIA-LISTA(Estado-Inicial[problema])

#### **laço faça**

se a lista de *nós* estiver vazia então devolva falha

*nó* ← Remove-Primeiro (*nós* )

se Testa-Meta(*nó*) então devolva *nó* (e o caminho da raiz até o nó) *nós* ← *Queueing-FN* (nós, EXPANDA(nó, Ações[problema])) fim

#### **Estratégias em** *Queueing-FN*:

Leliane Nunes de Barros 20 inserção numa fila: busca em largura inserção numa pilha: busca em profundidade fila de prioridade: A\* (ordenar a fila de acordo uma função de avaliação  $f(n)= g(n) + h(n)$ 

#### Busca no Espaço de Planos

# Busca no Espaço de Planos

- • Começa-se com um plano simples, incompleto: *plano parcial*
- Expande-se o plano parcial até gerar um plano solução que resolve o problema.

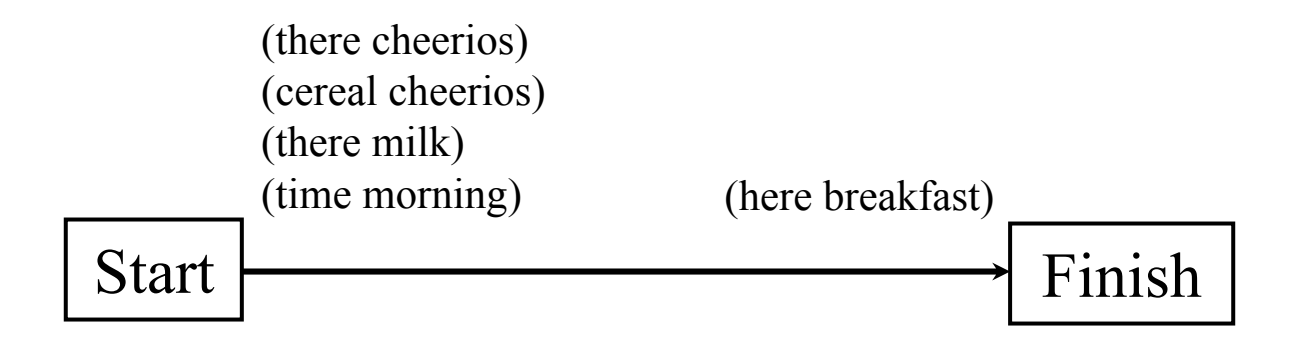

#### Busca no espaço de planos

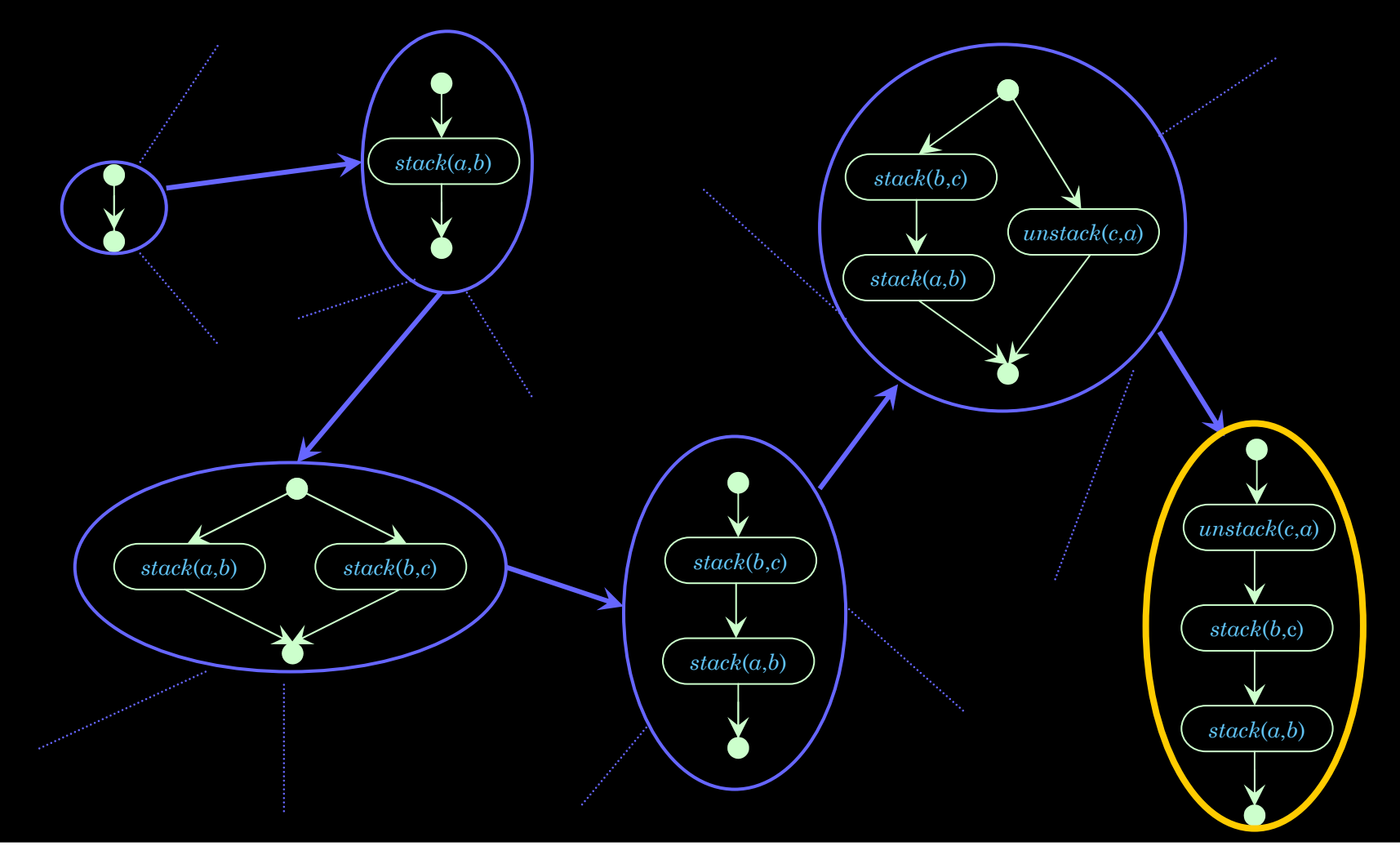

## Operadores de refinamento do plano

#### Operações no plano podem ser de dois tipos: *refinamento* <sup>e</sup>*modificação*

- adicionar um passo no plano
- adicionar um vínculo causal
- adicionar restrições de ordem
- adicionar restrições de valores das variáveis
- detectar inconsistências e interações
- corrigir interações (modificar ordem ou valores de variáveis)
- *backtracking*

#### Planejamento de compromisso fraco

- Planejadores podem adotar uma estratégia de compromisso fraco *(least commitment planners)* com relação a:
	- ordenação de passos de plano e
	- instanciação de variáveis (*variable binding*)
	- vínculos causais

*Planejamento de ordem parcial X Planejamento de ordem total* 

- Estratégia de compromisso fraco com relação a ordem
- *Planejamento de ordem total*: representa planos onde todo passo do plano é ordenado com relação a todos os passos restantes *.*
- *Planejamento de ordem parcial*: representa planos onde somente alguns passos são ordenados.

 $\sim$  26 Um plano totalmente ordenado, derivado de um plano parcialmente ordenado *p* é chamado *linearização de p*

# Exemplo

- Objetivo: *LeftShoeOn, RightShoeOn*
- Operadores*:*

*Op(*Action:*RightShoe,*Precond:*RightSockOn,*Effect:*RightShoeOn*) *Op(*Action:*RightSock,*Effect:*RightSockOn*) *Op(*Action:*LeftShoe,*Precond:*LeftSockOn,*Effect:*LeftShoeOn*) *Op(*Action:*LeftSock,*Effect:*LeftSockOn*)

### Representações de planos

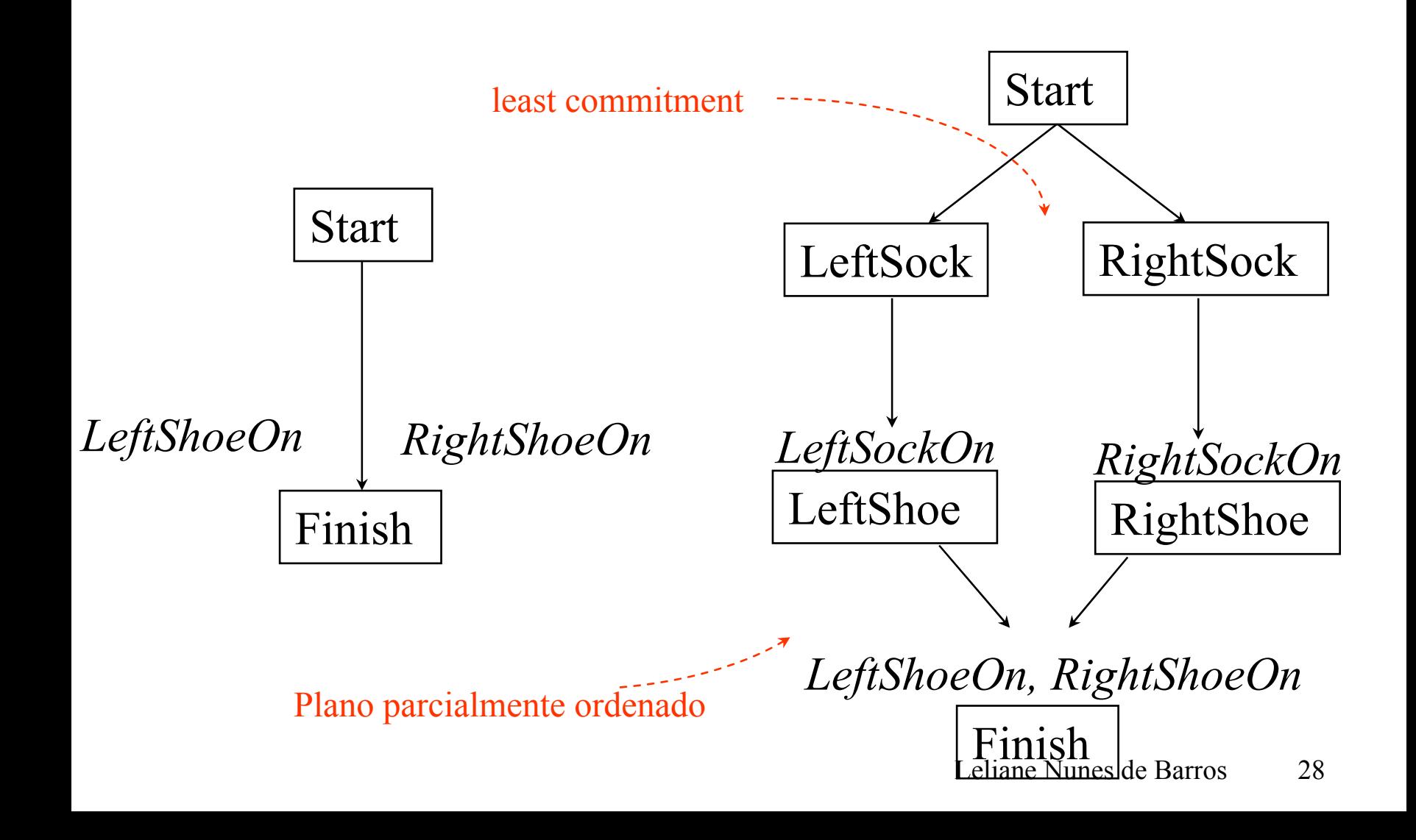

### Linearizações de *p*

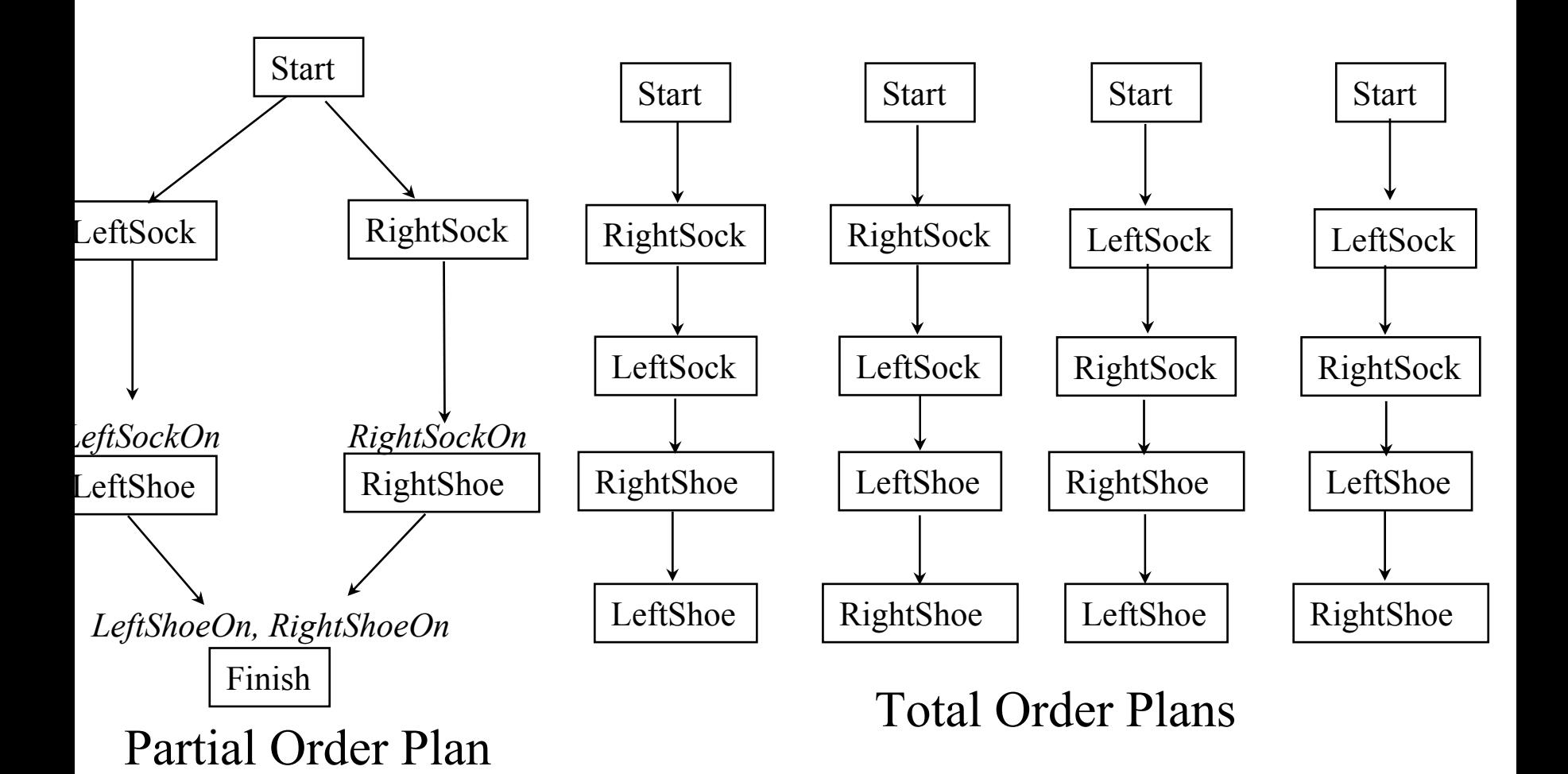

# Representação de Plano

strutura de dados contendo 4 componentes:

- Um conjunto de **passos de plano** + um mapeamento entre passos e operadores com suas unificações
- Um conjunto de **restrições de ordenação** sobre os passos do plano :
	- $S_i < S_j$ , que deve ser lido " $S_i$  *ocorre antes de*  $S_j$ ", que significa: S<sub>i</sub> deve ocorrer antes de S<sub>j</sub> mas não necessariament imediatamente antes.
- Um conjunto de restrições de instanciações do tipo

 $v = x$  ou  $v = -x$  ou  $v \neq x$ , sendo x uma constante ou uma outra variável (codesignação ou não-codesignação).

#### Verificando a satisfação de goals

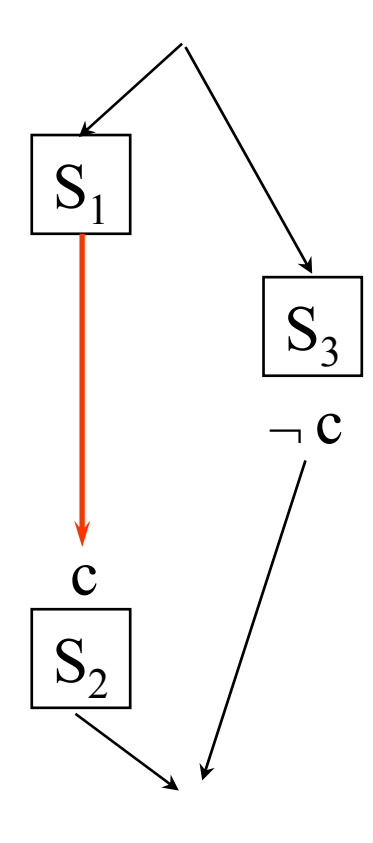

Uma precondição *c* de um passo  $S_2$ é satisfeita sse ela é efeito de um passo  $S_j$  e não existir um passo *S3 ,* que ocorra possívelmente no intervalo do *vínculo causal S 1c S2* , *"ameaçando"* <sup>a</sup> satisfação de *c .*

# Modificando o plano

• Um passo ameaça *(clobberer* ou *threaten)* é um passo do plano que destrói a precondição realizada por um vínculo causal

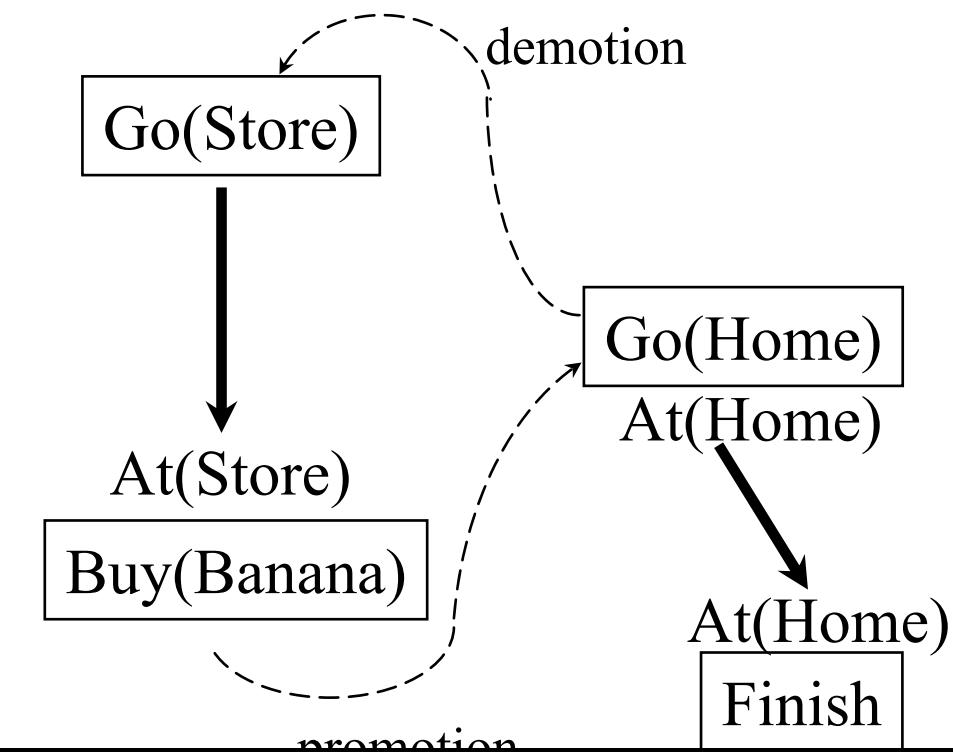

*Demotion*: coloque antes de Go(Store) *Promotion*: coloque depois de  $At(Home)$   $\begin{array}{c} \text{lepos ue} \\ \text{Buy(Banana)} \end{array}$ 

#### Representação de Plano

Um conjunto de *vínculos causais* (*causal links)*:

$$
S_i \stackrel{c}{\longrightarrow} S_j
$$

que deve ser lido

- "O passo contribuidor *Si , realiza c para o passo que necessita Sj "*
- *Vínculos causais* servem para registrar o propósito dos passos no plano, onde o propósito de *Si* é realizar a pré-condição c de *Sj* .
- Também chamados por alguns autores de *intervalos de proteção (protection intervals)*

# Plano inicial

- Corresponde à própria descrição do problema
- Dois passos: *Start* <sup>e</sup>*Finish* onde, *Start* < *Finish* estão associados a ações nulas *Start* não tem pré-condição e seu efeito é o de adicionar as proposições verdadeiras no estado inicial Start Finish*LeftShoeOn RightShoeOn* Finish *Goal State Initial State*
- *Finish* tem como pré-condição o goal e nenhum efeito

Start

#### Plano inicial

*Plan*(Steps: {S<sub>1</sub>: *Op*(Action: *Start*), S <sup>2</sup>: *Op*(Acion: *Finish*, Precond: *RightShoeOn ^ LeftShoeOn*)}, Ordering:  ${S_1 < S_2}$ , Bindings: { }, Causal Links: { })

## Plano solução

- Um plano que o agente pode executar e que garante a realização do objetivo
	- plano totalmente instanciado e <u>totalmente</u> ordenado ou
	- plano totalmente instanciado e <u>parcialmente</u> ordenado (corrresponde a um conjunto de planos totalmente ordenados). Cabe ao agente escolher uma linearização ou o plano pode ser executado por multi-agentes.

# Plano solução (def.)

- Plano completo (teste de fim de planejamento):
	- toda precondição é realizada por algum passo do plano.
	- Uma precondição é realizada sse ela é efeito de um passo e nenhum passo intermediário a desfaz (teoria sobre interação de ações, por exemplo: MTC, axiomas de frame do SC ou axiomas do EC)
- Plano consistente:
	- não existem contradições nas restrições de ordenação ou *bindings*

# Algoritmo POP

**function** POP(*initial, goal, operators)* **returns** *plan*

*plan*  ← Make-Minimal-Plan(*initial, goal* )

**loop do**

**if** Solution? (plan) **then return** *plan*

*S*<sub>need</sub>, **c** ← Select-Subgoal(*plan*)

Choose-Operator(*plan, operators,* S<sub>need</sub>, c)

Resolve-Threats(*plan)*

#### **end**

function Select-Subgoal(*plan*) returns  $S_{need}$  , c pick a plan step *Sneed* from Steps(*plan* ) with a precondition c that has not been achieved **return**  *Sneed* , <sup>c</sup>

# POP algorithm (cont.)

procedure Chose-Operator(*plan,operators, S<sub>need</sub>*, c)

**choose** a step *Sadd* from *operators* or Steps(*plan*) that has *c* as an effect

**if** there is no such step **then fail** add the causal link *Sadd <sup>c</sup> Sneed* to Links(*plan* ) add the ordering constraint  $S_{add}$ <sup><</sup>  $S_{need}$  to Orderings(*plan*) if *Sadd* is a newly added step from *operators* **then**  add *Sadd* to Steps(*plan* ) add *Start* < *Sadd* <sup>&</sup>lt;*Finish* to Orderings(*plan* )

# POP algorithm (cont.)

**procedure** Resolve-Threats(*plan* )

**for each**  $S_{\text{thread}}$  that threatens a link  $S_i \xrightarrow{c} S_j$  in Links(*plan*) **do choose** either

*Demotion*: Add  $S_{\text{thread}} < S_i$  to Orderings(plan) *Promotion*: Add  $S_i < S_{thread}$  to Orderings(plan) **if not** consistent(*plan*) **then fail**

**end**

POP é correto, completo e sistemático (busca sem repetição)

#### Plano encontrado pelo POP

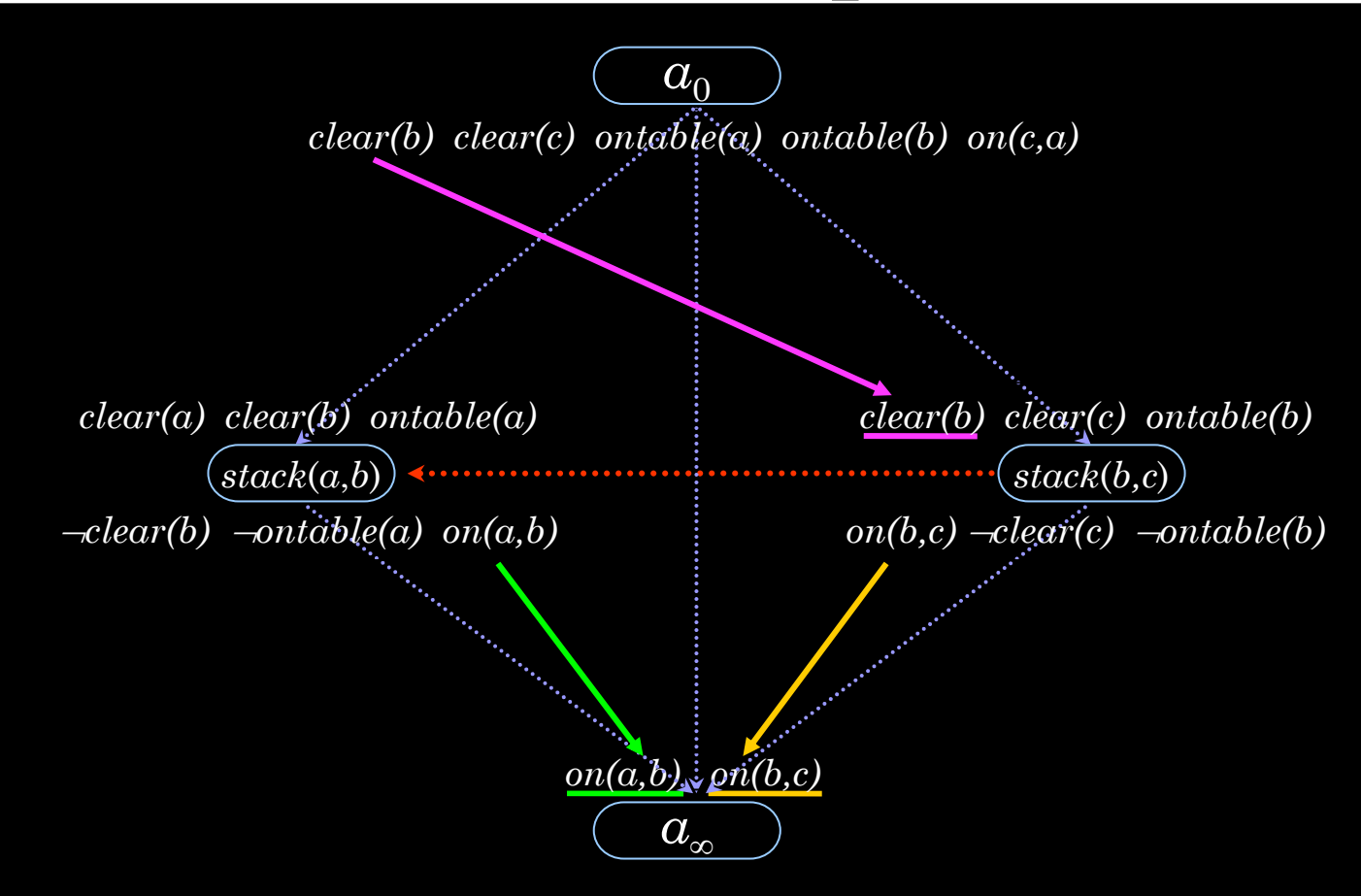

 $S = \{stack(b, c), state(a, b), a_0, a_\infty\}$ 

 $o = \{stack(b,c) < stack(a,b)$ ,  $a_0 < stack(b,c) < a_\infty$ ,  $a_0 < stack(a,b) < a_\infty$ ,  $a_0 < a_\infty\}$ 

 $\mathcal{L} = \{a_0 \rightarrow clear(b) @stack(b,c), stack(b,c) \rightarrow on(b,c) @ a_{\infty}, stack(a,b) \rightarrow on(a,b) @ a_{\infty}\}$